## Bug Bounty Bootcamp

## The Guide to Finding and Reporting Web Vulnerabilities

by Vickie Li

updated to print 3

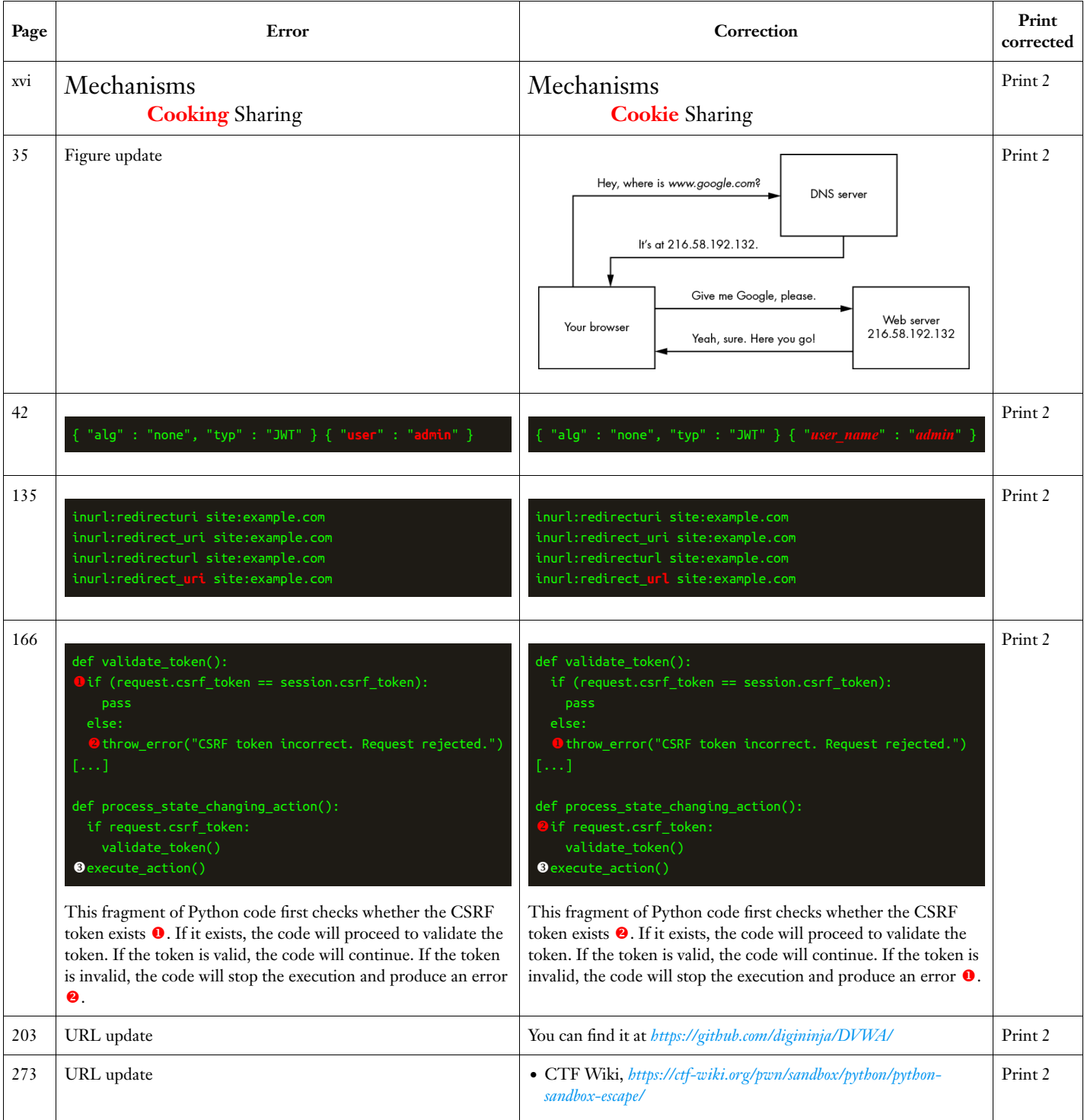

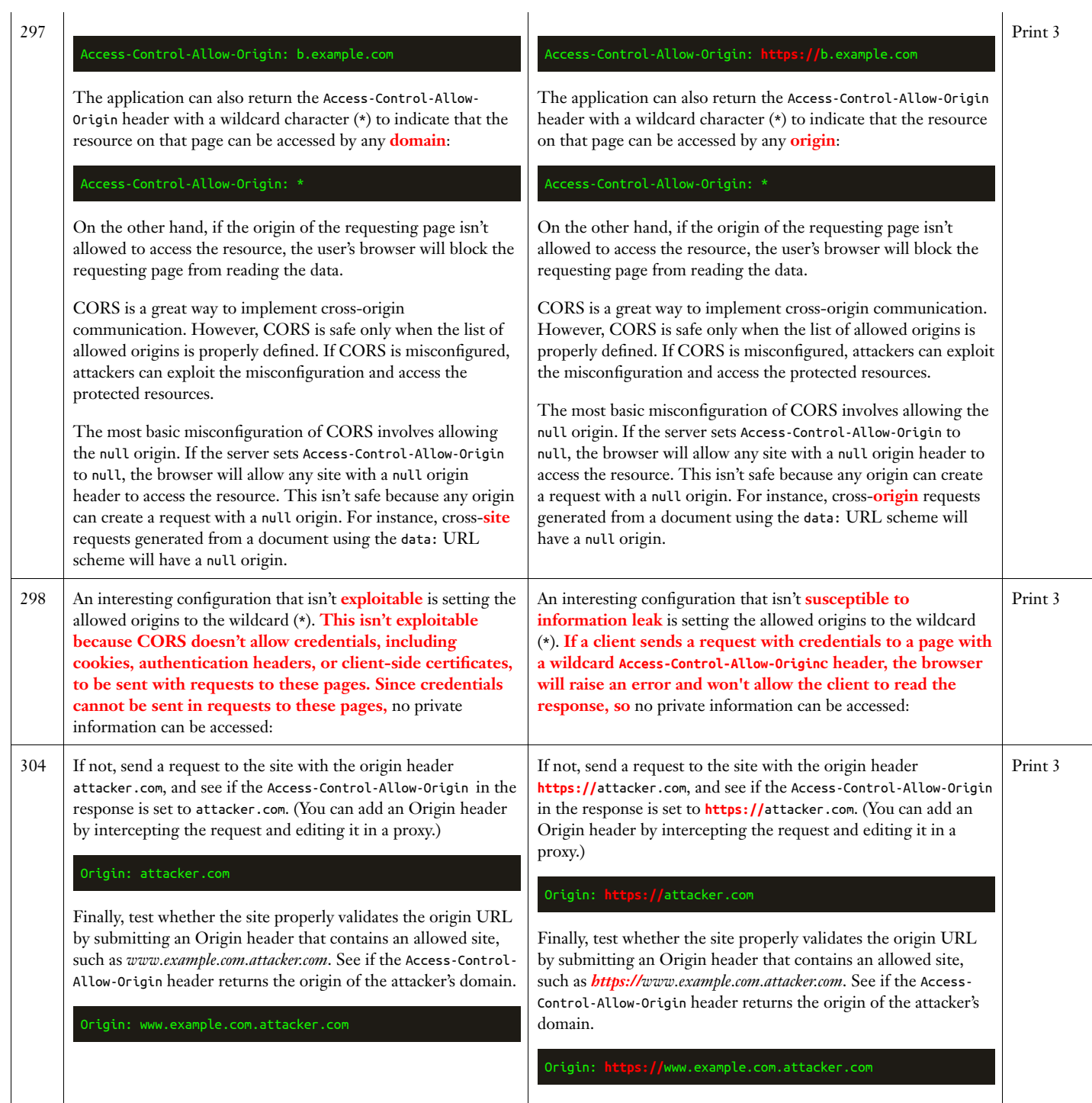

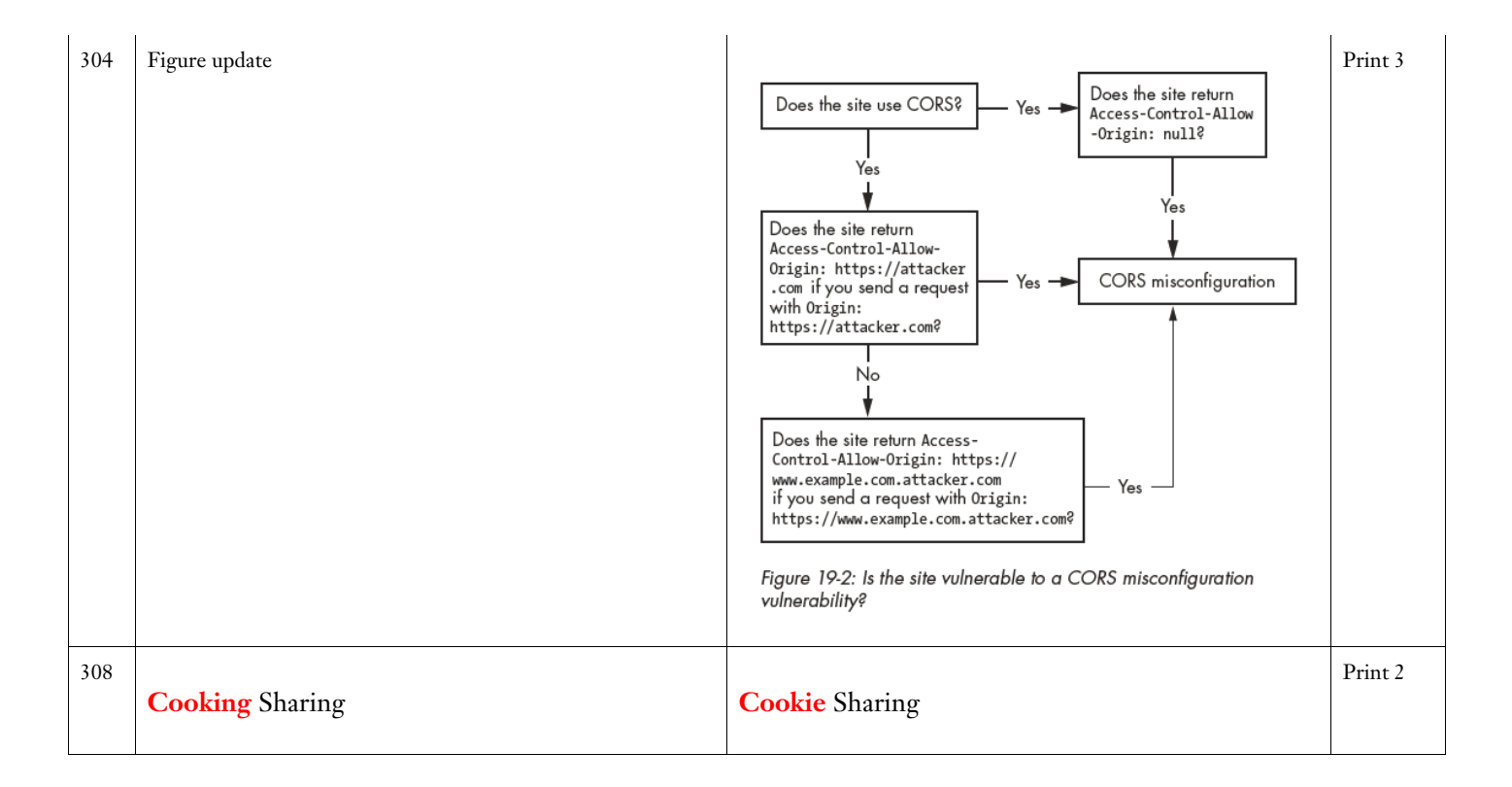